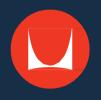

# Introducing OrderPlace A seamless, secure online buying experience

# New Save, Search, and Product **Features**

- Saved orders and account information are a click away
- Select a product category
- Search features and helpful links make finding information easy

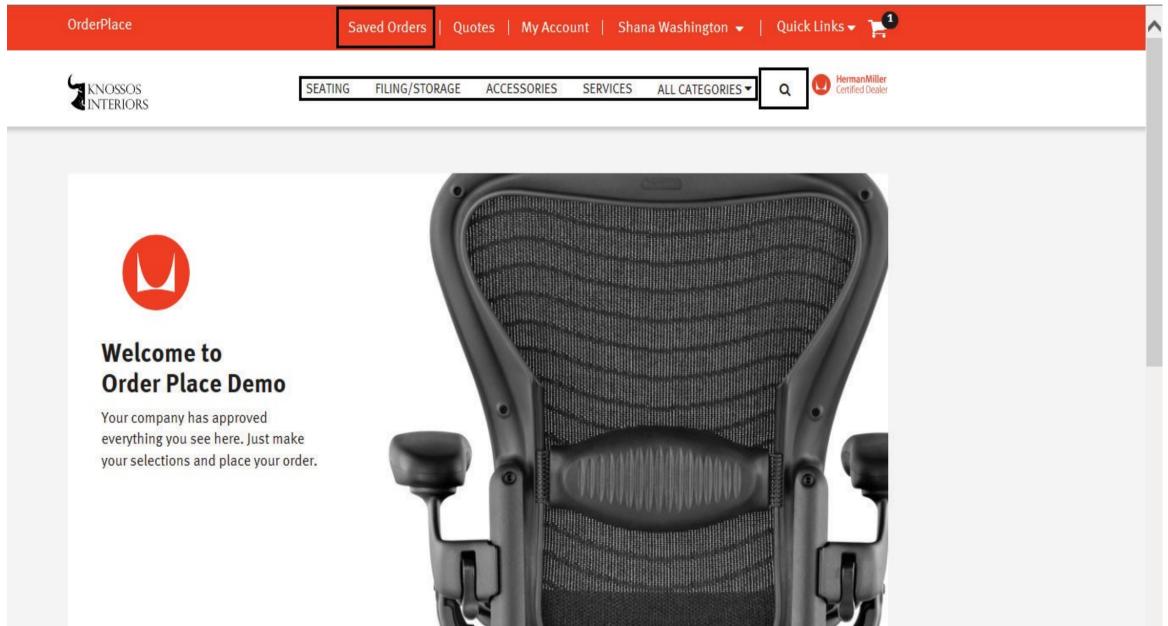

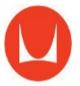

### **ORDERPLACE**

# **New Sorting** and Filtering **Features**

- Sorting organizes products by preference (sort order and number of items per page)
- Buyers can select preapproved product lines

#### OrderPlace

### PIVOT

Home | Seating | Work Chairs

### **Work Chairs**

Filter by PRICE

More than \$500 (1)

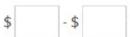

BRAND

Herman Miller (6)

#### Learn More

Help

About Pivot

Environmental Policy Ergonomic Information **Pivot Terms** 

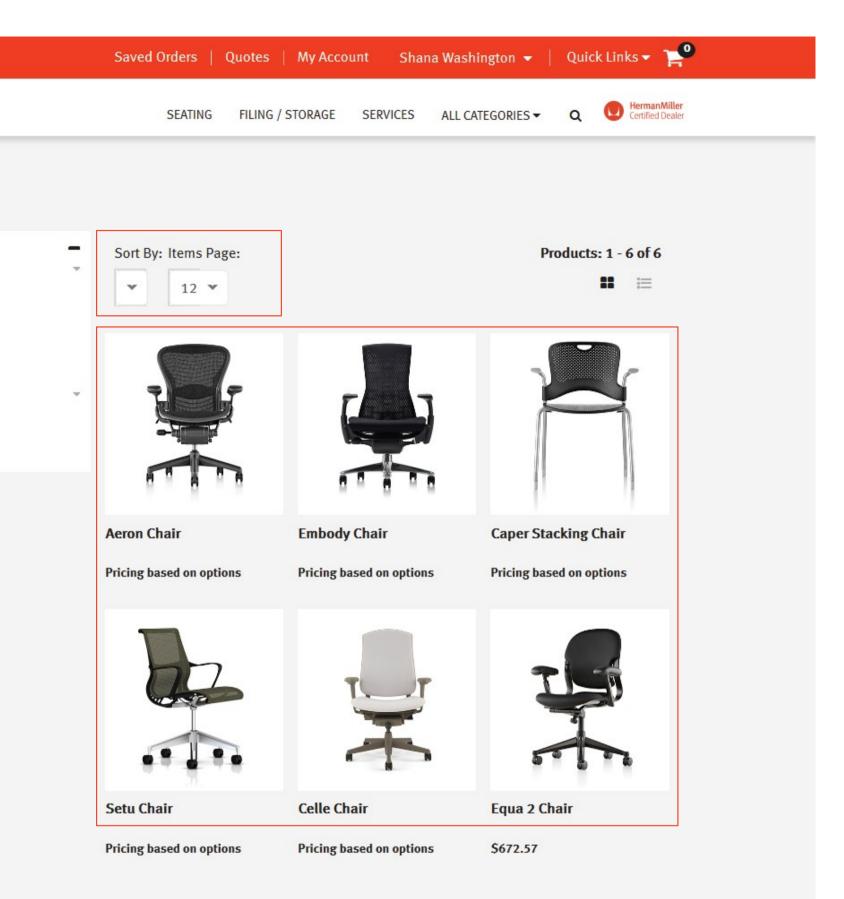

#### **Dealer Information**

#### Explore

Contact Pivot and Conditions Site Map Advanced Search © 2016 Herman Miller, Inc. | Terms of Service | Privacy

### **ORDERPLACE**

# New **Product** Configurator

- The Product Configurator enables buyers to view configured product images
- Select pre-specified options
- Add quantity
- Review contract pricing

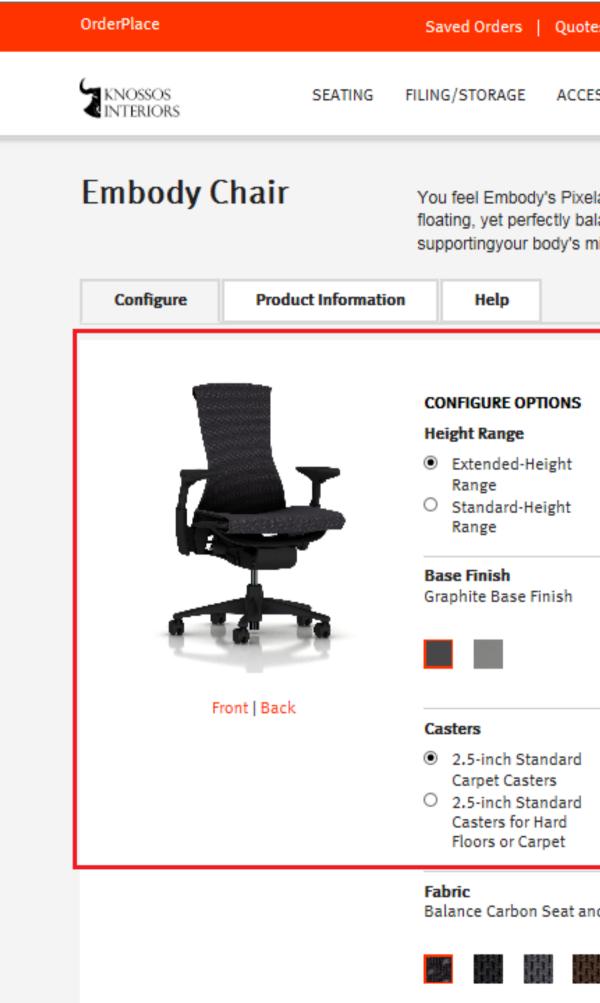

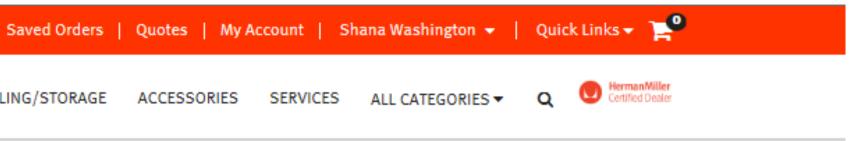

You feel Embody's Pixelated Support the moment you sit down-a sense that you are floating, yet perfectly balanced. The seat distributes your weight evenly while supportingyour body's micro-movements.

| Help                                                                                                    |                    |                                                                                                    |
|----------------------------------------------------------------------------------------------------|--------------------|----------------------------------------------------------------------------------------------------|
| CONFIGURE OPTIONS<br>leight Range<br>Extended-Height<br>Range<br>Standard-Height<br>Range                                     | (Subtract \$47.00) | PRICE AS CONFIGURED<br>\$1814.00<br>Quantity: 1<br>Add to Cart                                                                                                    |
| Base Finish<br>Graphite Base Finish                                                                                           |                    | Summary <ul> <li>Extended-Height Range</li> <li>Fully Adjustable Arms</li> <li>Graphite Base Finish</li> <li>Graphite Frame Finish</li> <li>2.5-inch Standard Carpet Casters</li> <li>Balance Carbon Seat and Back</li> </ul> |
| <ul> <li>2.5-inch Standard<br/>Carpet Casters</li> <li>2.5-inch Standard<br/>Casters for Hard<br/>Floors or Carpet</li> </ul> | (Add \$40.00)      | Fabric                                                                                                    |

Balance Carbon Seat and Back Fabric

# Shopping Cart

- Buyers can review product(s) in the Shopping Cart
- Changes can be made
- After reviewing, the buyer click Proceed to Check Out or return to eProcurement system
- New features "Save Order for Later"
- New feature "Delete Order"

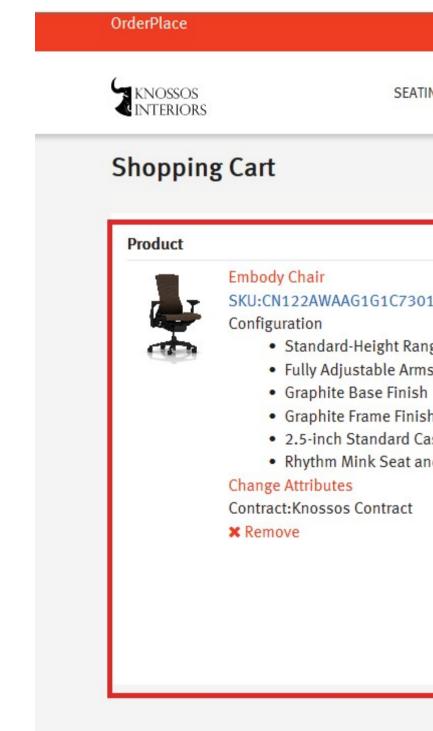

| Sav     | ed Orders    | Quo      | tes    | My Accou | int   S | ihana Wash  | ington 👻 📔              | Quio   | ck Link | s• 🏲                             |
|---------|--------------|----------|--------|----------|---------|-------------|-------------------------|--------|---------|----------------------------------|
| TING    | FILING/STO   | RAGE     | ACCES  | SORIES   | SERVICE | S ALL CA    | TEGORIES 🔻              | Q      | •       | HermanMiller<br>Certified Dealer |
|         |              |          |        |          |         |             | B                       | Save   | Order   | <mark>for Late</mark> r          |
|         |              |          |        |          |         | QTY         | Ea                      | ach    |         | Total                            |
| 013     |              |          |        |          |         | 1<br>Update | \$1,565                 | .00    | \$1,5   | 65.00                            |
| nge     |              |          |        |          |         |             |                         |        |         |                                  |
| ns<br>h |              |          |        |          |         |             |                         |        |         |                                  |
|         | for Hard Flo | ors or C | Carpet |          |         |             |                         |        |         |                                  |
| ind Bac | k Fabric     |          |        |          |         |             |                         |        |         |                                  |
|         |              |          |        |          |         |             |                         |        |         |                                  |
|         |              |          |        |          |         |             | Order Subto<br>Order To |        |         |                                  |
|         |              |          |        |          |         |             |                         |        |         |                                  |
|         |              |          |        |          |         | Delete (    | Order Proce             | eed to | o Chec  | kout                             |

### ORDERPLACE

# **Confirmation Email**

- Buyer receives a confirmation email with details of the order
- Order goes through requisition and approval process in eProcurement System
- Electronic PO is sent to dealer and HMI for processing
- Buyers can Continue Shopping

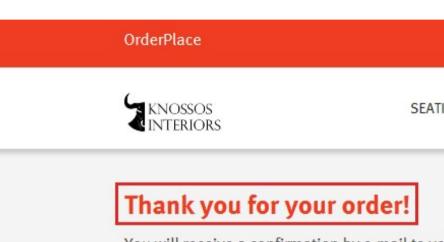

You will receive a confirmation by e-mail to Order number:80006

Order date: January 22, 2018

## Order Summary

#### Shipping Addresses:

shana\_knossos@hermanmiller.com

Shana Washington 8500 Holland Michigan United States 49424 shana\_washington@hermanmiller.com **PRODUCT** 

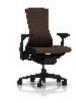

Embody Chair SKU:CN122AWAAG1G1C73 Configuration

- Standard-Height Ra
- Fully Adjustable Ar
- Graphite Base Fini

| verify your order.<br>QTY Each Total<br>1 \$1,565.00 \$1,565.00<br>3013<br>Range<br>ms  | Sav         | ed Orders   Quo | otes   My Acco | unt   Shan | a Washing | ton 🗕   Qu | iick Links 👻 🎽                  |
|-----------------------------------------------------------------------------------------|-------------|-----------------|----------------|------------|-----------|------------|---------------------------------|
| verify your order.<br>QTY Each Total<br>1 \$1,565.00 \$1,565.00<br>3013<br>Range<br>rms | EATING      | FILING/STORAGE  | ACCESSORIES    | SERVICES   | ALL CATEG | GORIES▼ Q  | Herman Mille<br>Certified Deale |
| 1 <b>\$1,565.00 \$1,565.00</b><br>3013<br>Range<br>rms                                  | o verify yo | ur order.       |                |            |           | Contin     | ue Shopping                     |
| 1 <b>\$1,565.00 \$1,565.00</b><br>3013<br>Range<br>rms                                  |             |                 |                |            |           |            |                                 |
| 1 <b>\$1,565.00 \$1,565.00</b><br>3013<br>Range<br>rms                                  |             |                 |                |            |           |            |                                 |
| 3013<br>Range<br>rms                                                                    |             |                 |                |            | QTY       | Each       | Total                           |
| rms                                                                                     | 73013       |                 |                |            | 1         | \$1,565.00 | \$1,565.00                      |
|                                                                                         | Range       |                 |                |            |           |            |                                 |
|                                                                                         | ish         |                 |                |            |           |            |                                 |

# Quoting Tools

- Buyers can review and approve quotes on-line
- View the status of quotes
- Attach pertinent documents to quotes
- Enhanced quoting capabilities

| OrderPlace              | S                        |
|-------------------------|--------------------------|
| KNOSSOS                 | SEATING                  |
| Home   My Account       | Quotes                   |
| My Account 🕇            | Quotes                   |
| SETTINGS                | Your quotes are listed b |
| Business<br>Information |                          |
| Address Book            | Search options           |
| ORDERS                  | Dealer Quote Number      |
| Saved Orders            | Quote Mulliper 2550      |
| Order History           | Show Status              |
| Update Order<br>Status  | View pending 🗸           |
| QUOTES                  | Dealer Quote Number      |
| See All Quotes          | and Name                 |
| Upload Quote            | TEST                     |
|                         | View this quote          |
|                         | Q1234<br>View this quote |

|                  |               | Account   Sha     | na Washington 👻              |              | ·• ]=                           |
|------------------|---------------|-------------------|------------------------------|--------------|---------------------------------|
| 6 FILING/STORAGE | ACCESSOR      | ES SERVICES       | ALL CATEGORIES -             | <b>q 👥</b> 🖁 | lermanMiller<br>ertified Dealer |
|                  |               |                   |                              |              |                                 |
| below.           |               |                   |                              |              |                                 |
|                  |               |                   |                              |              |                                 |
|                  | Search        | Clear Results     |                              |              |                                 |
|                  |               |                   |                              |              |                                 |
| Create Date 🔺    | Expire Date 🔺 | Customer -        | Status                       | Grand Total  |                                 |
| 1/12/18          | 1/31/18       | Sultana,<br>Shama | Pending Customer<br>Approval | \$144,647.42 |                                 |
| 10/30/17         | 3/15/18       | Anglin,<br>Shana  | Pending Customer<br>Approval | \$22,957.92  |                                 |

# Order Status

- Dealers can select the appropriate status of an order, add a note, and send an email notification to customer
- Customers and Dealers can communicate online
- All communications can be archived as a reference

| OrderPlace                  |          |                          |
|-----------------------------|----------|--------------------------|
| KNOSSOS                     |          | SEATIN                   |
| Home   My Account   Upd     | late Ord | ers                      |
| My Account                  | +        | Update                   |
| SETTINGS                    |          | Order Name<br>Order Numb |
| <b>Business Information</b> |          | Order Date:              |
| Address Book                |          | Status: *                |
| ORDERS                      |          | Acknowled                |
| Saved Orders                |          | Delivery Dat             |
| Order History               |          | 1/31/201                 |
| Update Order Status         |          |                          |
| QUOTES                      |          | Save                     |
| See All Quotes              |          |                          |
| Upload Quote                |          |                          |
|                             |          | Order Nur<br>Order Dat   |
|                             |          | chination                |

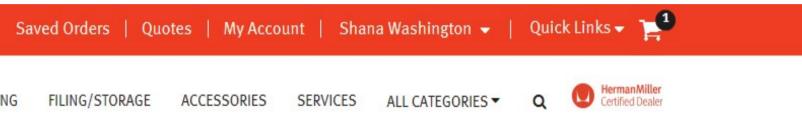

## e Order Status

e: None ber: 37001 : September 26, 2016

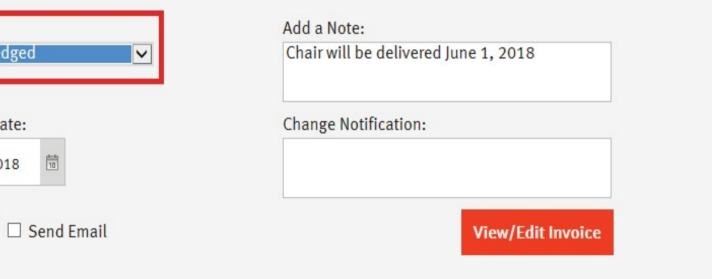

umber: 37001 ate: September 26, 2016

Chinning Information

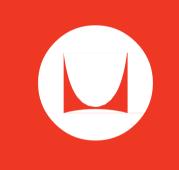

We're here to help make your job easier. For more information on OrderPlace, please contact us at <u>orderplace@hermanmiller.com</u> or call 877 772 5555.